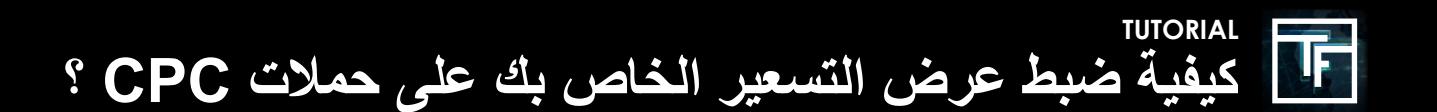

## **الخطوة :1 إنشاء CPC الخاصة بك**

ذا كنت ال تعرف كيفية إنشاء حملة CPC ، يرجى مراجعة البرنامج التعليمي لدينا هنا.

## الخطوة 2: تعيين العرض الخاص بك

بشكل افتراضي ، يتم تعيين عرض التسعير الخاص بك عند الحد األدنى للسعر. نوصي بشدة أن تحدد عرض التسعير الخاص بك بأقصى سعر ترغب في دفعه مقابل الأهداف التي تم اختيارها. إذا كنت لا تعرف المبلغ الذي ترغب في دفعه ، فابدأ برفع عرض السعر تدريجيًا (+ ٪10) حتى تتلقى حركة مرور ثابتة.

بعد 20 دقيقة من بدء تشغيل حملتك ، ستبدأ في تلقي إحصائيات حركة المرور . نتيجةً لذلك ، ستتمكن من تقييم ما إذا كان عرض التسعير الخاص بك مرتفعًا بما يكفي لتلقي حركة المرور إذا كان حجم الصوت مرتفعًا للغاية ، فيمكنك ضبط عرض أسعارك عن طريق تقليل سعر العرض على العكس من ذلك ، إذا كنت تعتقد أنك لا تتلقى عددًا كافيًا من الزيارات ، فيمكنك ضبط عرض أسعارك عن طريق زيادة السعر ، وتلقي حركة المرور من المراكز العليا.

يرجى الانتباه إلى أن حملات CPC قد تم تصميمها لتقييم التكلفة الفعلية CPM ، وبالتالي قد يستغرق الأمر وقتًا أطول قليلأ حتى تصل حملات CPC إلى المراكز العليا مقارنةً بحملات التكلفة CPM . إذا بقيت التكلفة الفعلية CPM على حملة CPC منخفضة للغاية ، فسيتم إيقاف حملتك تلقائيًا بواسطة النظام.

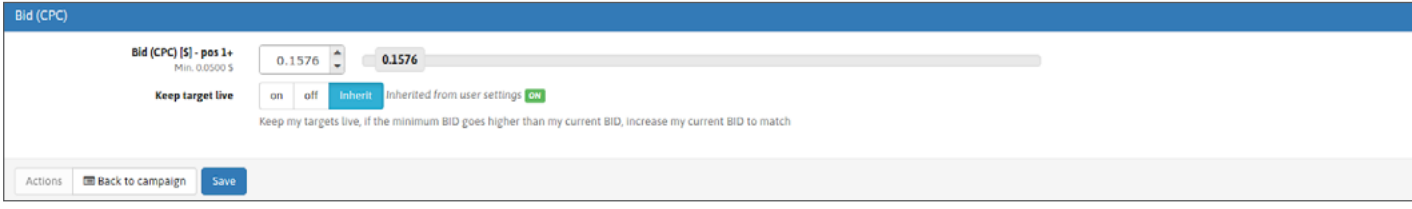

عندما يكون عرض التسعير الخاص بك مرتفعًا للغاية ، سترى تنبيهًا "عرض التسعير الخاص بك مرتفع جدًا."

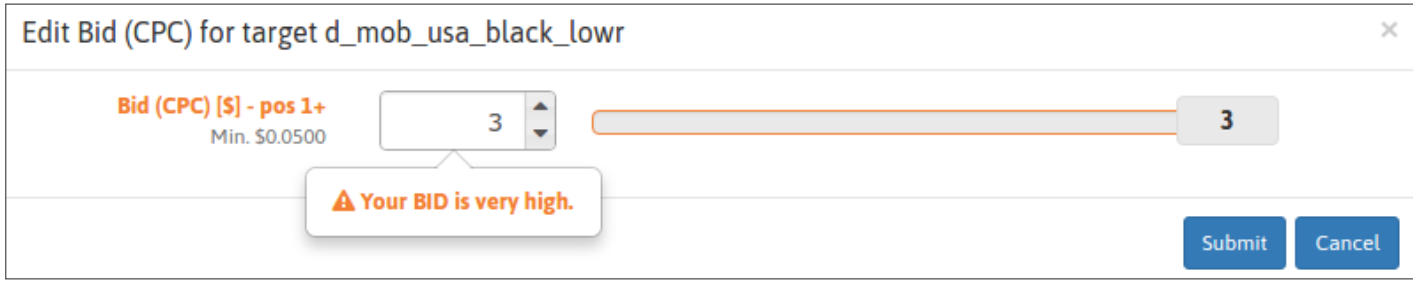

## الخطوة **3:** التحقق من حالتك

بعد 24 ساعة من بدء تشغيل حملتك ، ستتلقى YAP (متوسط موضع البارحة). وبهذه الطريقة ، ستكون قادرًا على تقييم ما إذا كان حجم ونوعية حركة المرور ، التي تلقيتها بالسعر الذي دفعته ، يناسب احتياجاتك أم ال.

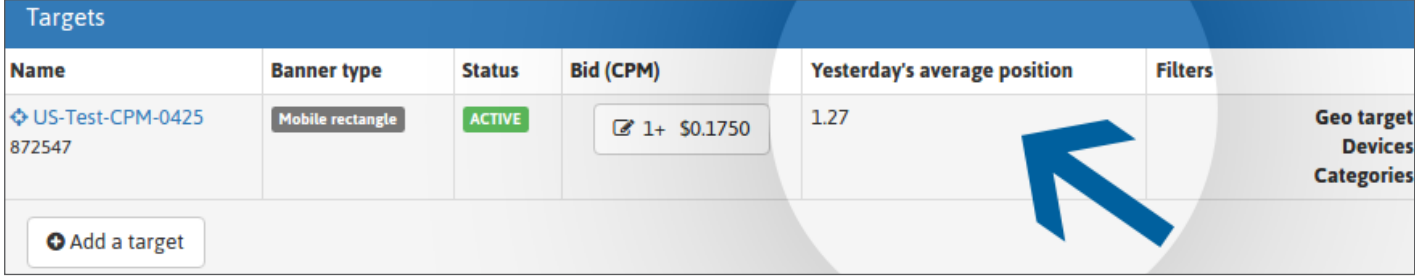

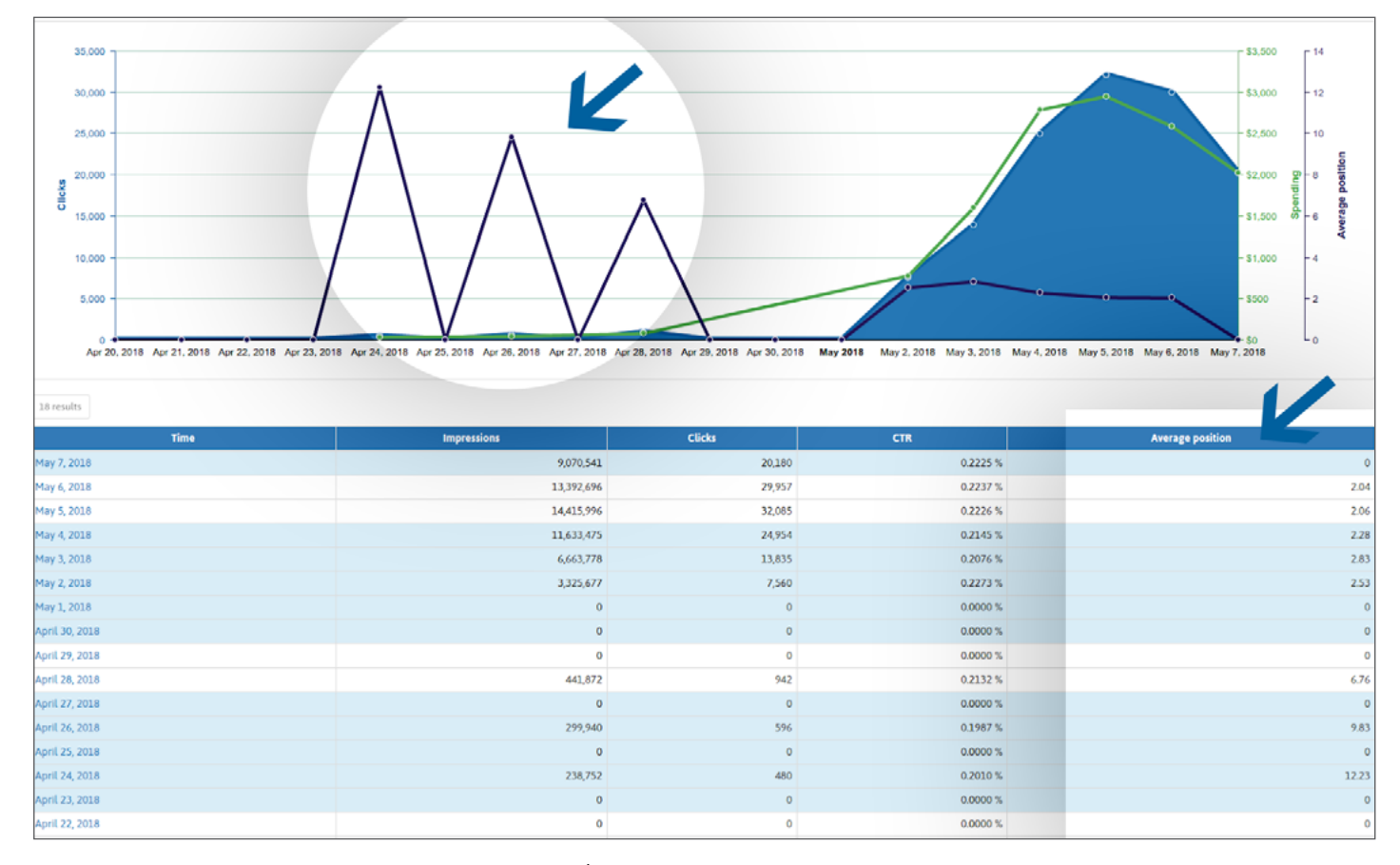

ً إذا كنت تريد المزيد من الحركة ، يمكنك زيادة عرض التسعير الخاص بك ، ولكن أيضا زيادة نسبة النقر إلى الظهور الخاصة بك ، حيث تتنافس حملات CPC وتكلفة الألف ظهور بناءً على التكلفة الفعلية CPM . من خلال استهداف المراكز العليا ، يمكنك تحسين نسبة النقر إلى الظهور ً الخاصة بك بشكل ميكانيكي ، ولكن أيضا في بعض الحاالت تكون ربحية استثماراتك.

للحصول على نسبة النقر إلى الظهور )CTR )أفضل ، تأكد من ربط مجموعة من التصميمات بحملتك ، وقم بإزالة / استبدال تلك بنسبة النقر إلى الظهور المنخفضة للغاية. كما ننصحك بشدة أن تصنع بانتظام تصميمات جديدة لتجنب اعتياد المستخدمين على إعالناتك ، وبالتالي لم تعد تنقر على إعالناتك.

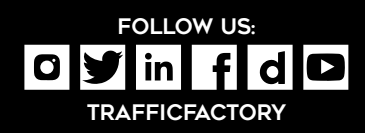